## **Infrastructure - Story #2694**

# **getReplica Tier4 -> Tier1**

2012-05-04 20:41 - Rob Nahf

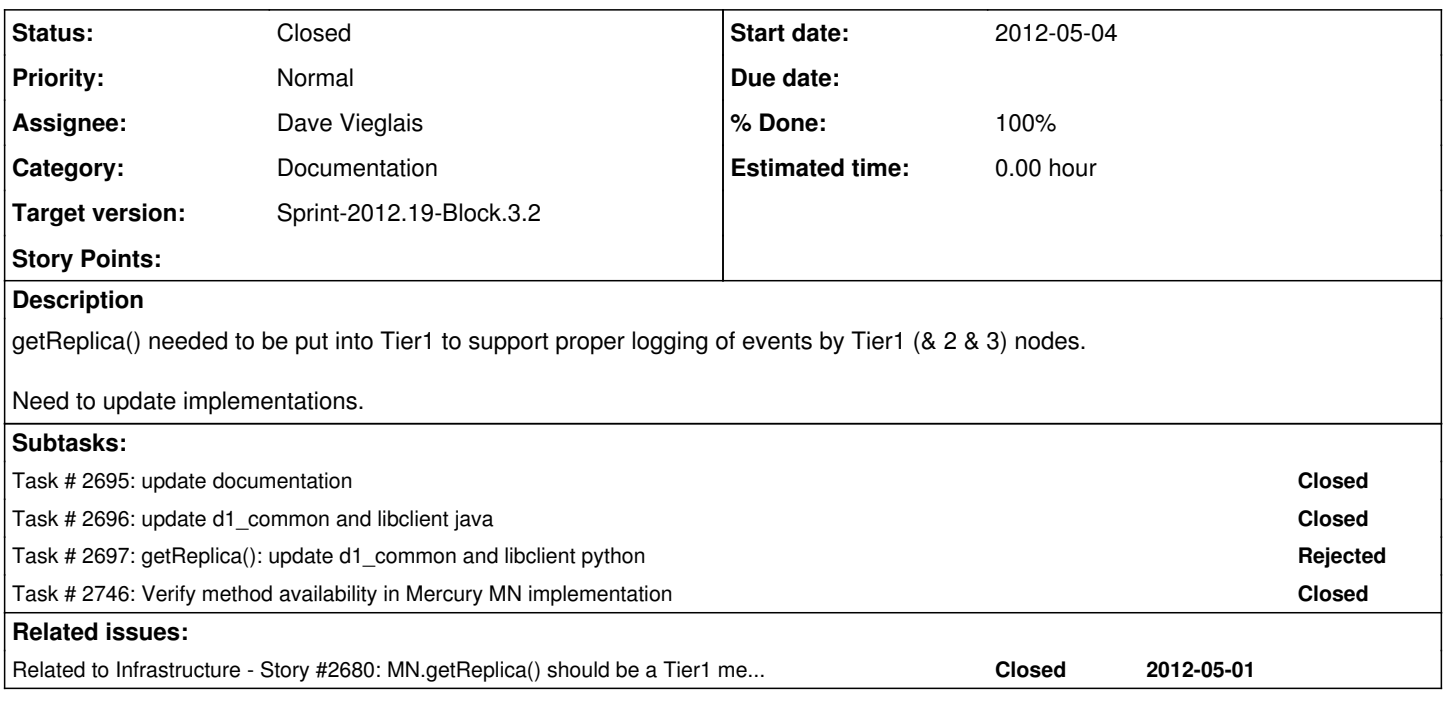

## **History**

## **#1 - 2012-05-04 20:43 - Rob Nahf**

*- Category set to Documentation*

*- Assignee set to Dave Vieglais*

## **#2 - 2012-05-07 16:53 - Dave Vieglais**

*- Target version changed from Sprint-2012.17-Block.3.1 to Sprint-2012.19-Block.3.2*

*- Position deleted (1)*

*- Position set to 1*

## **#3 - 2012-05-24 17:13 - Dave Vieglais**

*- Status changed from In Progress to Closed*